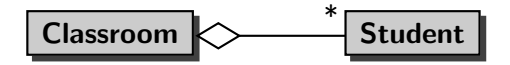

イロメ イ何メ イヨメ イヨメ

 $2990$ 

<span id="page-0-0"></span>э

A Classroom has a collection of Students.

May a list contain duplicates?

K ロ ▶ K 御 ▶ K 君 ▶ K 君 ▶ .

活

May a list contain duplicates?

#### Answer

Yes.

<www.eecs.yorku.ca/course/5910> [CSE 5910](#page-0-0)

K ロ ▶ K 個 ▶ K 君 ▶ K 君 ▶ …

活

May a list contain duplicates?

#### Answer

Yes.

## Question

Are the elements of a list ordered?

K ロ ▶ K 御 ▶ K 唐 ▶ K 唐 ▶ ...

活

 $QQ$ 

May a list contain duplicates?

#### Answer

Yes.

## Question

Are the elements of a list ordered?

#### Answer

Yes.

<www.eecs.yorku.ca/course/5910> [CSE 5910](#page-0-0)

イロメ イ母メ イヨメ イヨメー

 $\equiv$ 

 $QQ$ 

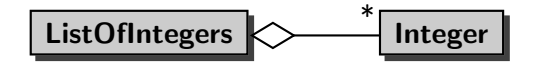

メ御 ▶ メ君 ▶ メ君 ▶

# Score for each test

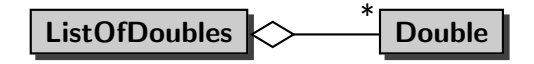

K ロ ▶ K 御 ▶ K 君 ▶ K 君 ▶ ...

 $\equiv$ 

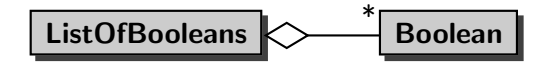

K ロ ▶ K 御 ▶ K 君 ▶ K 君 ▶ ...

 $\equiv$ 

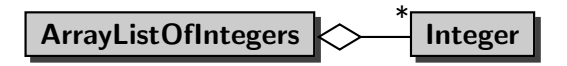

#### The list is implemented by means of an array.

 $\lambda$   $\lambda$   $\lambda$ 

つくい

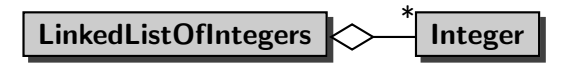

#### The list is implemented by means of a "links."

母 ▶ ヨ ヨ ▶ ヨ

つくい

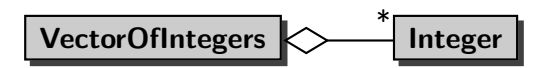

The list is implemented by means of an array and multiple threads can manipulate the list at the same time.

母 ▶ ヨ ヨ ▶ ヨ ヨ ▶

These different lists can be classified based on

- $\bullet$  the type of the elements of the list (Integer, Double, Boolean, . . . ) and
- the way the list is implemented (using an array, using "links,"  $\dots$ ).

母 ▶ ヨ ヨ ▶ ヨ ヨ ▶

To abstract from the type of the elements of the list, we exploit generics.

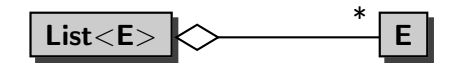

## E is a type parameter. The elements of the list are of type E.

イロメ イ母メ イヨメ イヨメー

 $\equiv$ 

 $2Q$ 

To abstract from the way the list is implemented, we exploit interfaces.

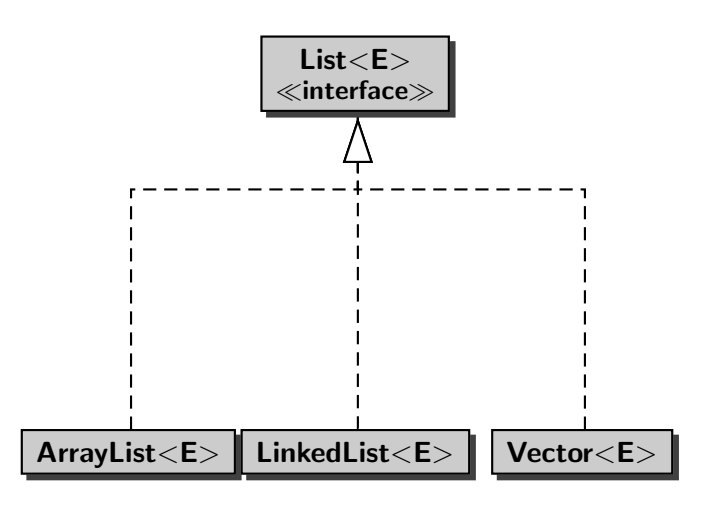

## interface specification what? class implementation how?

K ロ ▶ K 御 ▶ K 君 ▶ K 君 ▶

活

```
final int LECTURES = 24;
List<Integer> attendance =
  new ArrayList<Integer>(LECTURES);
```
- The type of the elements is Integer and
- **•** the list is implemented by means of an array.

イヨメ イヨメ

```
final int LECTURES = 24;
List<Integer> attendance =
  new ArrayList<Integer>(LECTURES);
```
- The type of the elements is Integer and
- **•** the list is implemented by means of an array.

#### Question

Why can we assign an object of type ArrayList<Integer> to a variable of type List<Integer>?

同 ▶ マミ ▶ マミ ▶

```
final int LECTURES = 24;
List<Integer> attendance =
   new ArrayList<Integer>(LECTURES);
```
- The type of the elements is Integer and
- **•** the list is implemented by means of an array.

#### Question

Why can we assign an object of type ArrayList<Integer> to a variable of type List<Integer>?

イロメ イ何メ イヨメ イヨメ

 $QQ$ 

#### Answer

Because the class ArrayList<E> implements the interface  $List<sub>E</sub>$ .

List<Double> tests = new LinkedList<Double>();

- The type of the elements is Double and
- the list is implemented by means of "links."

医阿雷氏阿雷氏

# ArrayList, LinkedList or Vector?

Depends on which operations on the list are performed.

#### **Question**

How many milliseconds does it take to add  $n$  elements to the end of a list?

御 ▶ すき ▶ すき ▶

# ArrayList, LinkedList or Vector?

Depends on which operations on the list are performed.

#### Question

How many milliseconds does it take to add  $n$  elements to the end of a list?

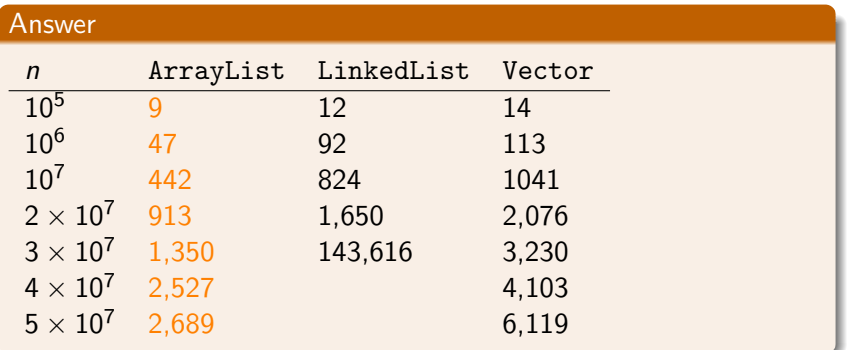

- Adding to or deleting from the beginning of a LinkedList is in general more efficient than adding to or deleting from the beginning of an ArrayList or Vector.
- Adding and deleting while traversing a LinkedList is in general more efficient than adding and deleting while traversing an ArrayList or Vector.
- In most other cases, ArrayList outperforms LinkedList and Vector.

メラト メミト メミト

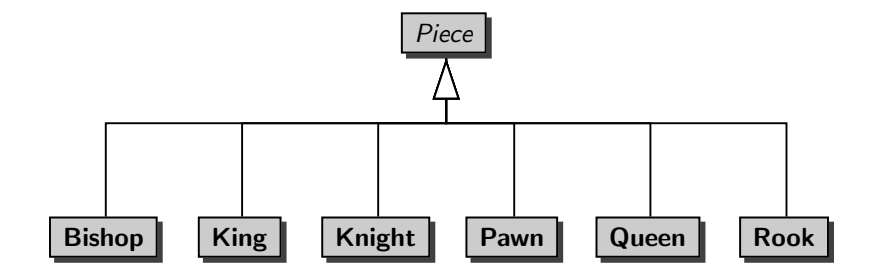

K ロ ▶ K @ ▶ K 결 ▶ K 결 ▶ │ 결

How do you represent a row of a chess board?

K ロ ▶ K 御 ▶ K 君 ▶ K 君 ▶ ...

活

How do you represent a row of a chess board?

#### Answer

```
final int COLUMNS = 8;
List<Piece> row = new ArrayList<Piece>(COLUMNS);
```
- The type of the elements is Piece and
- the list is implemented by means of an array.

母 ▶ ヨ ヨ ▶ ヨ ヨ ▶

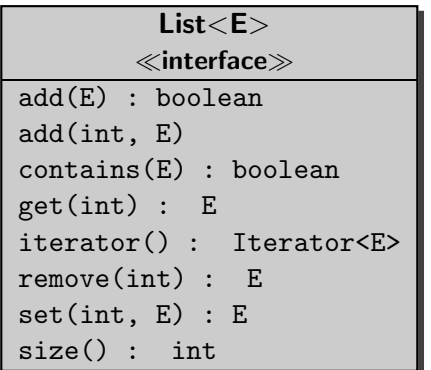

Create an empty row of a chess board.

K ロ ▶ K 御 ▶ K 君 ▶ K 君 ▶ ...

活

#### Answer

```
final int COLUMNS = 8;
List<Piece> row = new ArrayList<Piece>(COLUMNS);
for (int c = 0; c < COLUMNS; c++) {
  row.add(null);
}
```
イロメ イ母メ イヨメ イヨメーヨ

Place a black [rook](http://www.eecs.yorku.ca/course_archive/2013-14/W/5910/api/) on the first and the last square of the row.

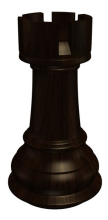

K ロ ▶ K 御 ▶ K 唐 ▶ K 唐 ▶ ...

重

#### Answer

 $Root\ rook = new \ Root(Color.BLACK);$ row.set(0, rook); row.set(COLUMNS - 1, rook);

イロト イ母 トイヨ トイヨ トー

重

Place a white [pawn](http://www.eecs.yorku.ca/course_archive/2013-14/W/5910/api/) on each square of the row.

# 4 4 4 4 4 4 4 4

K ロ ▶ K 御 ▶ K 君 ▶ K 君 ▶ ...

 $\equiv$ 

 $QQ$ 

#### Answer

```
Pawn pawn = new Pawn(Color.WHITE);
for (int c = 0; c < COLUMNS; c++) {
   row.set(c, pawn);
}
```
イロメ イ母メ イヨメ イヨメーヨ

Print the row.

An empty square is represented by two spaces. A non-empty square is represented by the representation of the piece on that square. For example, a black king is represented by BK and a white queen is represented by WQ.

母 ▶ ヨ ヨ ▶ ヨ ヨ ▶

The squares are separated by a single space.

#### Answer

```
StringBuffer representation = new StringBuffer();
for (Piece piece : row) {
   if (piece == null) {
      representation.append(" ");
   } else {
      representation.append(piece.toString());
   }
   representation.append(" ");
}
output.println(representation.toString());
```
- ∢ 中 ▶ → ヨ ▶ → ヨ ▶ →

May a set contain duplicates?

K ロ ▶ K 御 ▶ K 君 ▶ K 君 ▶ .

活

May a set contain duplicates?

#### Answer

No.

<www.eecs.yorku.ca/course/5910> [CSE 5910](#page-0-0)

K ロ ▶ K 御 ▶ K 唐 ▶ K 唐 ▶ ...

活
May a set contain duplicates?

# Answer

No.

# Question

Are the elements of a set ordered?

K ロ ▶ K 御 ▶ K 君 ▶ K 君 ▶ ..

活

 $QQ$ 

May a set contain duplicates?

#### Answer

No.

# Question

Are the elements of a set ordered?

### Answer

No.

<www.eecs.yorku.ca/course/5910> [CSE 5910](#page-0-0)

イロメ イ母メ イヨメ イヨメ

 $\equiv$ 

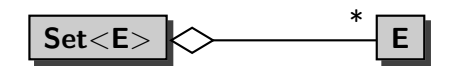

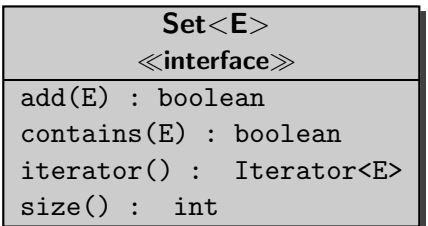

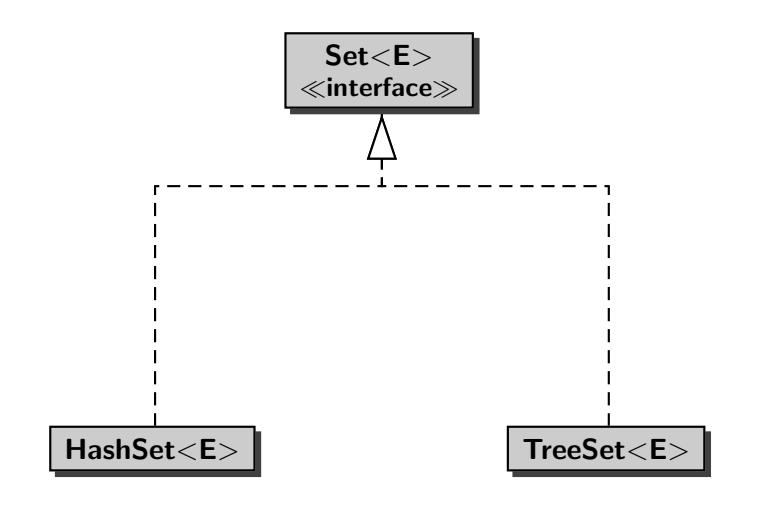

- Adding to or deleting from or searching in a HashSet is in general more efficient than adding to or deleting from or searching in a TreeSet.
- **TreeSet keeps the elements sorted, but HashSet does not.**

母 ▶ ヨ ヨ ▶ ヨ ヨ ▶

### Problem

Print each song of each playlist of an [iTunes](http://www.eecs.yorku.ca/course_archive/2013-14/W/5910/api/) library. Each song should appear on a separate line. Playlists should be separated by a blank line.

→ 何 ▶ → ヨ ▶ →

Э×

#### Problem

Print each song of each playlist of an [iTunes](http://www.eecs.yorku.ca/course_archive/2013-14/W/5910/api/) library. Each song should appear on a separate line. Playlists should be separated by a blank line.

### Problem

Determine whether each playlist of an iTunes library contains duplicates.

**K 何 ▶ K 后 ▶ K 后 ▶** 

 $\Omega$ 

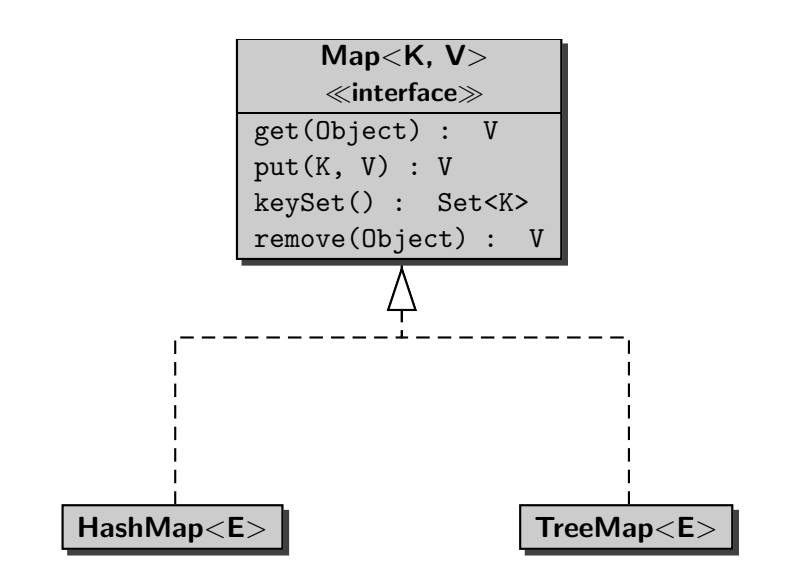

The temperature app

- randomly selects a city in Ontario,
- o reads a corresponding URL, and
- extracts the current temperature.

Þ,

...

For each city, we need a corresponding URL. These can be stored in a file.

on-122\_metric\_e.html Alexandria on-1\_metric\_e.html Algonquin Park (Brent) on-29\_metric\_e.html Algonquin Park (Lake of Two Rivers) on-114\_metric\_e.html Alliston on-30\_metric\_e.html Apsley on-111\_metric\_e.html Armstrong on-148\_metric\_e.html Atikokan on-164\_metric\_e.html Attawapiskat

イロメ イ母メ イヨメ イヨメ

What is the most appropriate collection to store the cities and their URLs? A list, a set or a map?

メロメ イ母メ メミメ メミメ

What is the most appropriate collection to store the cities and their URLs? A list, a set or a map?

### Answer

A map.

イロメ イ母メ イヨメ イヨメー

What is the most appropriate collection to store the cities and their URLs? A list, a set or a map?

#### Answer

A map.

#### Question

What are the types of the keys and values of the map?

イロメ イ何 メ イヨメ イヨメ

What is the most appropriate collection to store the cities and their URLs? A list, a set or a map?

#### Answer

A map.

#### Question

What are the types of the keys and values of the map?

#### Answer

String and URL.

メロメ イ母メ メミメ メミメ

つへへ

Rather than reading a string representation of an object from a file and creating the object, we can also read the object from a file directly.

ObjectInputStream objectInput = new ObjectInputStream( new FileInputStream("cities.dat")); Map<String, URL> map = (Map) objectInput.readObject(); objectInput.close();

∢ 何 ▶ -∢ 手 ▶ -∢ 手 ▶

Rather than writing a string representation of an object to a file, we can also save the object to a file directly.

ObjectOutputStream objectOutput = new ObjectOutputStream( new FileOutputStream("cities.dat")); objectOutput.writeObject(map); objectOutput.close();

**K 何 ▶ K 后 ▶ K 后 ▶** 

# Which objects can be serialized?

K ロ ▶ K 御 ▶ K 君 ▶ K 君 ▶ ..

活

Which objects can be serialized?

#### Answer

Those objects that are an instance of a class that implements the interface Serializable.

イロメ イ母メ イヨメ イヨメー

### Problem

Check whether a given word appears in the book entitled "The Java Language Specification, Java SE 7 Edition." The book is contained in the file jls7.pdf.

ヨッ

# Search

# **Question**

Consider

```
List<String> words = ...;
String search = \dots;boolean found = false;
for (String word : words)
{
   found = word.equals(seach) || found;
}
```
Given that the list contains  $n$  elements, how many times is the method equals invoked?

∢ロト ∢母 ト ∢ ヨ ト ∢ ヨ ト

# Search

# **Question**

Consider

```
List<String> words = ...;
String search = \dots;boolean found = false;
for (String word : words)
{
   found = word.equals(seach) || found;
}
```
Given that the list contains  $n$  elements, how many times is the method equals invoked?

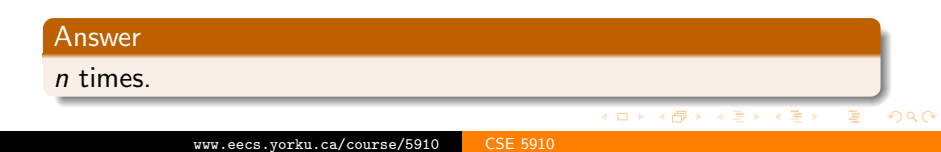

int index = Collections.binarySearch(list, element);

- **•** Precondition: the list is sorted.
- **If the element is contained in the list then the method returns** the index at which the element can be found.
- $\bullet$  If the element is not in the list then the method returns  $-1$ .

```
final int ELEMENT = 11;
int index = Collections.binarySearch(list, ELEMENT);
```
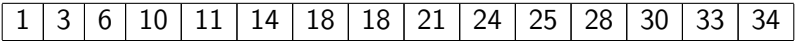

イロト イ母 トイヨ トイヨ トー

```
final int ELEMENT = 11;
int index = Collections.binarySearch(list, ELEMENT);
```
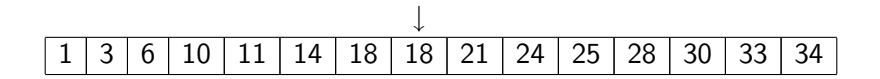

医阿雷氏阿雷氏

```
final int ELEMENT = 11;
int index = Collections.binarySearch(list, ELEMENT);
```
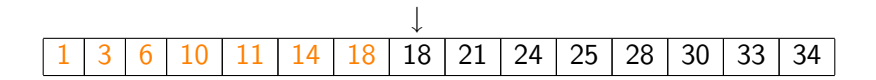

医阿雷氏阿雷氏

```
final int ELEMENT = 11;
int index = Collections.binarySearch(list, ELEMENT);
```
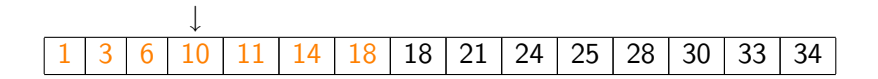

 $4.17$ 

メスラメスラメ

```
final int ELEMENT = 11;
int index = Collections.binarySearch(list, ELEMENT);
```
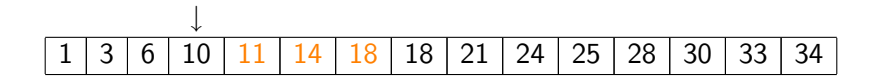

メスラメスラメ

```
final int ELEMENT = 11;
int index = Collections.binarySearch(list, ELEMENT);
```
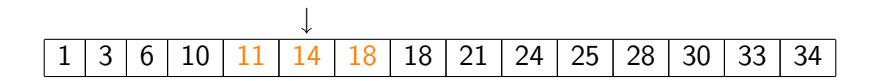

 $4.17$ 

メスラメスラメ

```
final int ELEMENT = 11;
int index = Collections.binarySearch(list, ELEMENT);
```
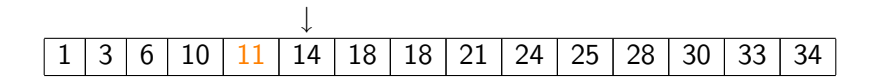

メスラメスラメ

```
final int ELEMENT = 11;
int index = Collections.binarySearch(list, ELEMENT);
```
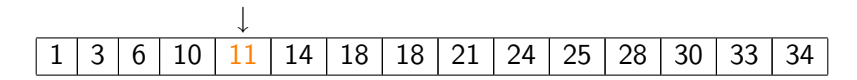

化重 经间

つへへ

index gets assigned the value 4.

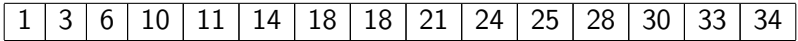

メロメ マ母 トマ ヨ トマ ヨ ト

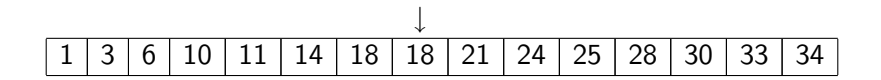

医阿雷氏阿雷氏

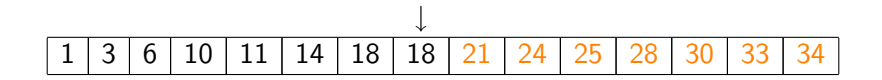

医阿雷氏阿雷氏

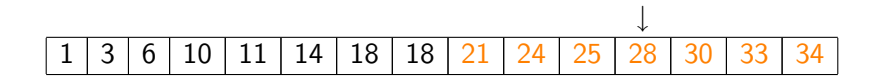

医阿雷氏阿雷氏

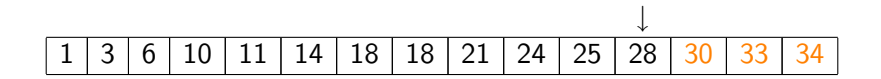

医阿雷氏阿雷氏
## final int ELEMENT = 32; int index = Collections.binarySearch(list, ELEMENT);

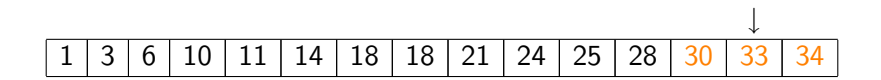

医阿雷氏阿雷氏

 $2990$ 

final int ELEMENT = 32; int index = Collections.binarySearch(list, ELEMENT);

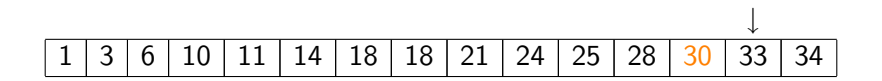

メスラメスラメ

 $2990$ 

final int ELEMENT = 32; int index = Collections.binarySearch(list, ELEMENT);

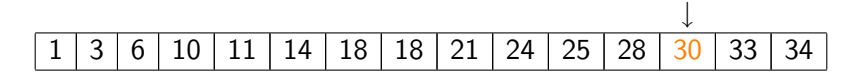

化重 经间

つへへ

index gets assigned the value  $-1$ .

This method returns the current value of the running Java Virtual Machine's high-resolution time source, in nanoseconds.

```
long start = System.nanoTime();
...
long stop = System.nanoTime();
// stop - start is an estimate of the number of
// nanoseconds it took to execute ...
```
A → → → → → → →

Consider

int index = Collections.binarySearch(list, ELEMENT);

Given that the list contains  $n$  elements, in the worst case, how many comparisons does the invocation of binarySearch make?

医单侧 医单侧

 $2990$ 

Consider

int index = Collections.binarySearch(list, ELEMENT);

Given that the list contains  $n$  elements, in the worst case, how many comparisons does the invocation of binarySearch make?

#### Answer

n 1 2 3 4 5 6 7 8 c

Consider

int index = Collections.binarySearch(list, ELEMENT);

Given that the list contains  $n$  elements, in the worst case, how many comparisons does the invocation of binarySearch make?

#### Answer

n 1 2 3 4 5 6 7 8 c 1

Consider

int index = Collections.binarySearch(list, ELEMENT);

Given that the list contains  $n$  elements, in the worst case, how many comparisons does the invocation of binarySearch make?

#### Answer

n 1 2 3 4 5 6 7 8 c 1 2

Consider

int index = Collections.binarySearch(list, ELEMENT);

Given that the list contains  $n$  elements, in the worst case, how many comparisons does the invocation of binarySearch make?

#### Answer

n 1 2 3 4 5 6 7 8 c 1 2 2

Consider

int index = Collections.binarySearch(list, ELEMENT);

Given that the list contains  $n$  elements, in the worst case, how many comparisons does the invocation of binarySearch make?

#### Answer

n 1 2 3 4 5 6 7 8 c 1 2 2 3

Consider

int index = Collections.binarySearch(list, ELEMENT);

Given that the list contains  $n$  elements, in the worst case, how many comparisons does the invocation of binarySearch make?

#### Answer

$$
\begin{array}{c|cccccccc}\nn & 1 & 2 & 3 & 4 & 5 & 6 & 7 & 8 \\
\hline\nc & 1 & 2 & 2 & 3 & 3 & 3 & 3 & 4\n\end{array}
$$

Let n be the number of elements of the list and c the number of comparisons needed in the worst case.

n 1 2 3 4 5 6 7 8 c 1 2 2 3 3 3 3 4

**∢ロ ▶ ∢伺 ▶ ∢∃ ▶** 

Э×

つへへ

Let n be the number of elements of the list and c the number of comparisons needed in the worst case.

n 1 2 3 4 5 6 7 8 c 1 2 2 3 3 3 3 4 2 c−1

イロト イ母ト イヨト イ

Э×

つへへ

Let n be the number of elements of the list and c the number of comparisons needed in the worst case.

n 1 2 3 4 5 6 7 8 c 1 2 2 3 3 3 3 4 2 <sup>c</sup>−<sup>1</sup> 1 2 2 4 4 4 4 8

**∢ロ ▶ ∢伺 ▶ ∢∃ ▶** 

Э×

つへへ

Let n be the number of elements of the list and c the number of comparisons needed in the worst case.

n 1 2 3 4 5 6 7 8 c 1 2 2 3 3 3 3 4 2 <sup>c</sup>−<sup>1</sup> 1 2 2 4 4 4 4 8

メロメ イ母メ メミメ メミメ

 $2990$ 

 $2^{c-1} \leq n$ 

Let n be the number of elements of the list and c the number of comparisons needed in the worst case.

n 1 2 3 4 5 6 7 8 c 1 2 2 3 3 3 3 4 2 <sup>c</sup>−<sup>1</sup> 1 2 2 4 4 4 4 8

イロト イ母 トイヨ トイヨ トー

重

 $2990$ 

 $2^{c-1} \leq n$  $\log_2(2^{c-1}) \leq \log_2(n)$ 

Let  $n$  be the number of elements of the list and  $c$  the number of comparisons needed in the worst case.

n 1 2 3 4 5 6 7 8 c 1 2 2 3 3 3 3 4 2 <sup>c</sup>−<sup>1</sup> 1 2 2 4 4 4 4 8

イロト イ母 トイヨ トイヨ トー

 $2990$ 

 $2^{c-1} \leq n$  $\log_2(2^{c-1}) \leq \log_2(n)$  $c-1 \leq \log_2(n)$ 

Let  $n$  be the number of elements of the list and  $c$  the number of comparisons needed in the worst case.

n 1 2 3 4 5 6 7 8 c 1 2 2 3 3 3 3 4 2 <sup>c</sup>−<sup>1</sup> 1 2 2 4 4 4 4 8

イロト イ母 トイヨ トイヨ トー

 $2040$ 

 $2^{c-1} \leq n$  $\log_2(2^{c-1}) \leq \log_2(n)$  $c-1 \leq \log_2(n)$  $c \leq \log_2(n) + 1$ 

## Fact

Sorting a list of *n* elements needs approximately  $n \log(n)$ comparisons.

K ロ ▶ K 御 ▶ K 君 ▶ K 君 ▶ ...

活

 $QQ$